# **RESTful API**

## Теория

RESTful API - это интерфейсы, используемые двумя компьютерными системами для безопасного обмена информацией через Интернет.

The OpenAPI Specification (OpenAPI) является спецификацией для описания REST API.

Создание спецификации OpenAPI - практическое занятие из большого курса по документированию REST API, который является переводом курса Documenting APIs: a quide for technical writers технического писателя Amazon, Тома Джонсона.

#### Qt and OpenAPI/Swagger - a tutorial (2021)

- · video report;
- pdf preseitation.

Видео с созданием REST API с нуля - подробное описание создания OpenAPI спецификации со всеми основными методами.

## **Инструменты**

Swagger Editor - онлайн сервис, предназначенный для разработки и редактирования файлов спецификации OpenAPI в форматах ISON или YAML.

**OpenAPI Generator - это инструмент, который позволяет автоматически генерировать клиентский и** серверный код на различных языках программирования на основе спецификации АРІ, описанной в формате OpenAPI, форк Swagger Codegen, поддерживающий гораздо большее число вариантов генерации кода, чем исходный проект.

Converter YAML to JSON позволяет создавать тестовые выборки данных, хранящихся в JSON-файлах.

## **Work Flow**

1. Создание спецификаци OpanAPI и сохранение её в JSON-формате: Swagger Editor.

2. Генерация клиента и сервера на основе полученного JSON-файла: предлагаемый bash-скрипт.

3. Настройка:

• браузер с запущенным Swagger Editor'ом будет блокировать ответы backend-сервера с адресом, отличным от адреса браузера. Причина - механизм безопасности CORS (Cross-Origin Resource Sharing). Решение состоит в добавлении в заголовки ответа сервера строки

```
"Access-Control-Allow-Origin" : "*"
```
• для обработки POST запроса содержащим в заголовке

```
Access-Control-Request-Method: POST
```
Access-Control-Request-Headers: Content-Type

сервер должен разрешать соответствующую обработку, что делается добавлением на стороне сервера следующих данных в заголовок ответа на POST-запрос

Access-Control-Allow-Headers: Authorization, Content-Type Access-Control-Allow-Methods: GET,PUT,POST,DELETE,PATCH,OPTIONS

Здесь обязательным являются значения «Content-Type» и «OPTIONS».

• если Swagger Editor использует защищённый протокол https, а в json-файле указана схема http, то запросы браузера к backend-серверу будут блокироваться браузером с пометкой [Mixed Content](https://www.cloudflare.com/learning/ssl/what-is-mixed-content/) . Решение на время разработки состоит в том, чтобы установить локальный Swagger Editor и обращаться к baсkend-серверу по http.

From: <https://jurik-phys.net/> - **Jurik-Phys.Net**

Permanent link: **[https://jurik-phys.net/itechnology:web\\_develop:restapi](https://jurik-phys.net/itechnology:web_develop:restapi)**

Last update: **2023/11/05 16:07**

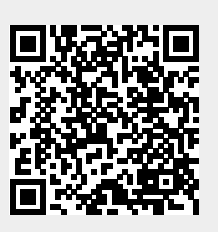